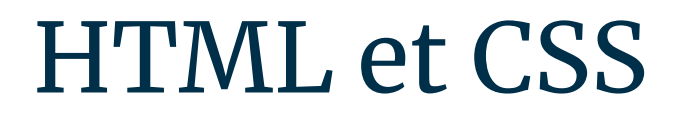

Les petits conseils d'Hugo

# Front end, back end?

● Front end : création de l'interface graphique (HTML, CSS, JS…)

● Back end : création de l'interaction entre les bases de données et l'utilisateur (PHP, MySQL…)

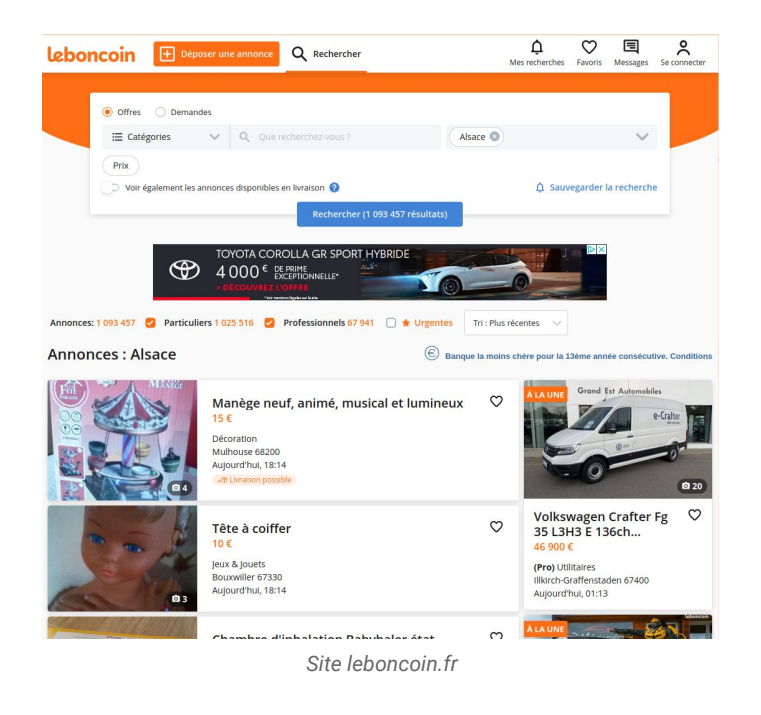

#### HTML

Langage permettant de structurer son site web

# HTML - Langage de balisage

- Un code HTML par type de page
- HTML se code avec des balises
- Les balises permettent de représenter un élément dans la page web
- On les retrouvent facilement sur internet, en général on les apprend avec la pratique
- Quelques exemples : div, form, h1, a...

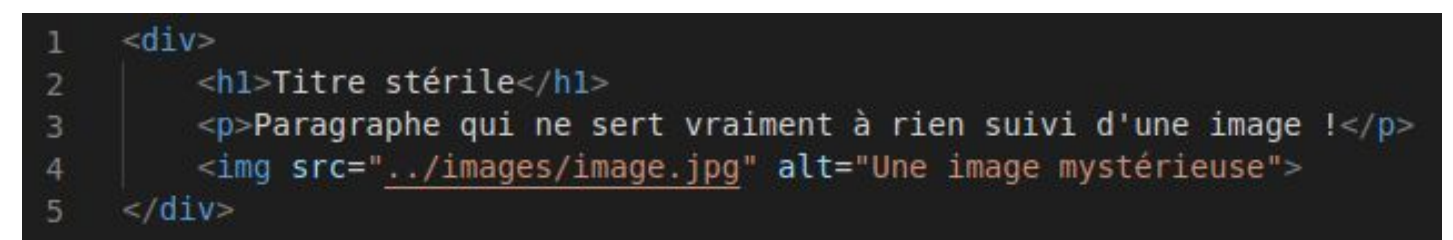

*Exemple d'un code HTML*

#### HTML - Attributs

- Les attributs permettent de donner plus d'informations sur une balise
- Beaucoup d'attributs sont spécifiques à une balise en particulier, donc il est important de lire la doc des balises (par exemple les attributs src et alt pour la balise img)
- Deux attributs peuvent être utilisés par toutes les balises : l'identifiant (id) et la classe (class)
- L'identifiant ne doit désigner qu'un seul et unique objet dans une page web (IMPORTANT)
- La classe désigne un ensemble d'objets (mais cela peut être du coup un seul objet)
- Nous verrons leur utilisation plus tard

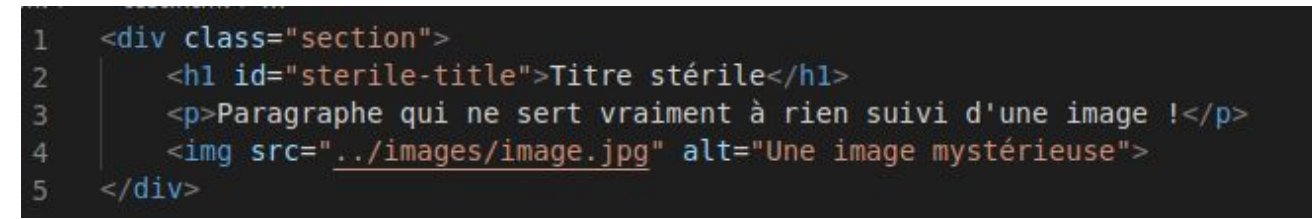

*Exemple d'un code HTML avec attributs*

## HTML - Mes p'tits conseils

- Une page HTML doit être simple, épurée, rapide à comprendre
- Avant de démarrer, avoir une idée du rendu final (imagination, schéma, outil de visualisation en ligne…)
- Mettre des commentaires pour expliquer les parties les plus importantes (le top du top est de commenter votre code… avant de coder!)
- Astuce commentaires : TODO
- On ne donne d'identifiant et de classe à un objet (une balise) uniquement si c'est nécessaire (un code HTML seul ne doit contenir aucune classe et aucun identifiant, ils viendront avec le CSS et le JS)
- Les identifiants et les classes en kebab-case!
- Il existe la balise style : nous verrons dans la partie CSS pourquoi il ne faut JAMAIS l'utiliser
- Donner l'attribut alt aux images (svp, faites le, car tout le monde oublie), ainsi que leur dimensions
- Éviter une invasion de balises div (sinon c'est galère à corriger les bugs), faites au plus simple, même si les balises div restent des balises très puissantes
- Pas nécessaire de tester visuellement le HTML dans votre navigateur, plus important de vous concentrer uniquement sur votre code : on ne test visuellement que le CSS et le JS

#### **CSS**

Langage permettant de mettre en page et rendre joli votre site web

# CSS - Langage de sélecteurs

- Le principe est simple : on va sélectionner des "éléments" par leur type de balise, identifiant ou classe, pour leur affecter/modifier de nouvelles propriétés de style
- Les sélections précises sont prioritaires sur les sélections plus générale en cas de conflit
- Pour sélectionner un type de balise, on écrit le type de la balise directement (ex : img  $\{\ldots\}$ )
- Pour sélectionner un identifiant, on écrit # suivi de l'identifiant (ex : #sterile-title  $\{...\}$ )
- Pour sélectionner une classe, on écrit . suivi du nom de la classe  $(ex : section \{...\})$
- Pour sélectionner une sélection dans une autre, on les écrit à la suite (ex: .section img {...})
- Pour faire de la multi-sélection, on met une virgule (ex #sterile-title,  $p\{...\}$ )
- On peut accéder à des pseudo-classes avec :, il est recommandé de lire la doc (ex : p:hover {...})

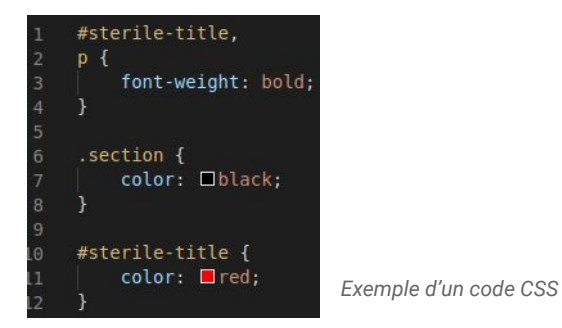

# CSS - Comment kon s'organise?

- De manière à garder un code HTML pur et léger, on ne va jamais utiliser l'attribut style, ni de balise style (c'est une convention, alors par Jupiter, respectez là) : on utilisera que des feuilles CSS
- On utilise une feuille CSS qu'on nomme par convention main.css, qui va contenir tous les éléments de style que l'on peut retrouver sur tout le site web
- On utilise une feuille CSS par page HTML créée
- Lorsqu'une page CSS commence à devenir trop importante, on la découpe en plusieurs feuilles selon des catégories
- Voilà ce qui arrive quand on ne s'organise pas : notre projet pour le site web d'ITS

## CSS - Mes p'tits conseils

- Faire simple, épuré : ne pas chercher à mettre trop d'éléments de style
- IMPORTANT : on va privilégier en CSS les classes par rapport aux identifiants dès que possible
- On sélectionne un id uniquement dans la feuille CSS d'une page HTML et si on est archi sûr que l'élément est unique
- On met des commentaires (faites moi confiance, c'est vraiment utile)
- On précise dans les commentaires si le sélecteur en question prend son sens avec d'autres sélecteurs
- On évite de créer des modifications de style qui se répètent
- On créer plusieurs classes pour pouvoir généraliser des styles : btn, btn-rounded, magic…
- On fait le CSS toujours après le HTML, pas pendant!
- Il est très conseillé de vérifier visuellement, à chaque ajout de style, le rendu sur le navigateur
- On va toujours préférer le relatif à l'absolu, le pourcentage aux pixels
- Utilisez flex et grid : c'est très utile !
- On fait en permanence du responsive design : il faut que notre CSS ai un bon rendu sur tous les navigateurs et les appareils (on peut utiliser les Media Queries)
- Outil pour déboguer le CSS : inspecter l'élément
- On apprend beaucoup avec la pratique !

#### **Bootstrap**

Un framework de CSS : très joli sans se prendre la tête

## Bootstrap - Du CSS déjà écrit

- Bootstrap est un énorme fichier CSS, codé uniquement avec des sélectionneurs de classe
- On peut faire pleins de trucs très utiles : des formulaires, des navbars, des carrousels…
- Pas besoin de les apprendre par coeur, il faut juste aller sur leur site officiel, et adapter!

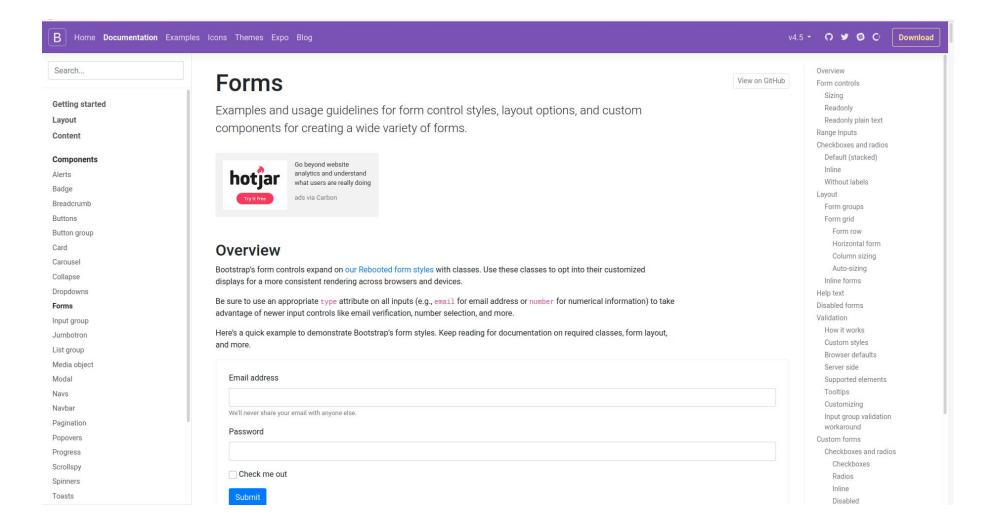

### Bootstrap - Mes p'tits conseils

- Si le CSS se fait après le HTML, quand on fait du Bootstrap, il est conseillé de le faire pendant le codage du **HTML**
- Comme le CSS, il faut faire des contrôles visuels réguliers
- Important : même si c'est possible, on ne modifie pas directement les classes de Bootstrap dans le code CSS
- Inspirez vous salement de leurs templates sur leur site officiel, et adaptez le à votre site (beaucoup plus simple, c'est fait pour ça)
- Dans le CSS, quand on créé un sélecteur de style qui a du sens uniquement avec des classes Bootstrap, on le précise dans les commentaires

# Conseils généraux

Les points les plus importants à retenir!

# Les points les plus importants à retenir

- Des commentaires, s'il vous plaît!
- Des pages HTML pures, claires et simples
- On privilégie des classes aux identifiants pour le CSS (sauf cas précis)
- On structure les feuilles CSS pour éviter des pages CSS gigantesques
- On utilise Bootstrap pour se simplifier la vie
- Cherchez pas à faire des fioritures, pas trop d'éléments graphiques
- On ne met que des images et des icônes libres de droits
- On communique bien avec son équipe pour éviter des problèmes de convention
- Le web, c'est avant tout de la pratique!

# Vos questions?

Puis après on passe à la pratique sur un site de poti-animaux ;)